## Package 'policytree'

June 14, 2024

Title Policy Learning via Doubly Robust Empirical Welfare Maximization over Trees

Version 1.2.3

Description Learn optimal policies via doubly robust empirical

welfare maximization over trees. Given doubly robust reward estimates, this package finds a rule-based treatment prescription policy, where the policy takes the form of a shallow decision tree that is globally (or close to) optimal.

**Depends**  $R (= 3.5.0)$ 

License MIT + file LICENSE

Encoding UTF-8

**Suggests** test that  $(>= 3.0.4)$ , DiagrammeR

RoxygenNote 7.2.3

LinkingTo Rcpp, BH

**Imports** Rcpp,  $grf$  ( $>= 2.0.0$ )

URL <https://github.com/grf-labs/policytree>

BugReports <https://github.com/grf-labs/policytree/issues>

#### NeedsCompilation yes

Author Erik Sverdrup [aut, cre], Ayush Kanodia [aut], Zhengyuan Zhou [aut], Susan Athey [aut], Stefan Wager [aut]

Maintainer Erik Sverdrup <erik.sverdrup@monash.edu>

Repository CRAN

Date/Publication 2024-06-13 22:00:02 UTC

## **Contents**

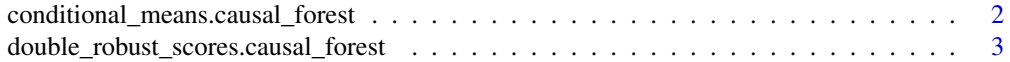

<span id="page-1-0"></span>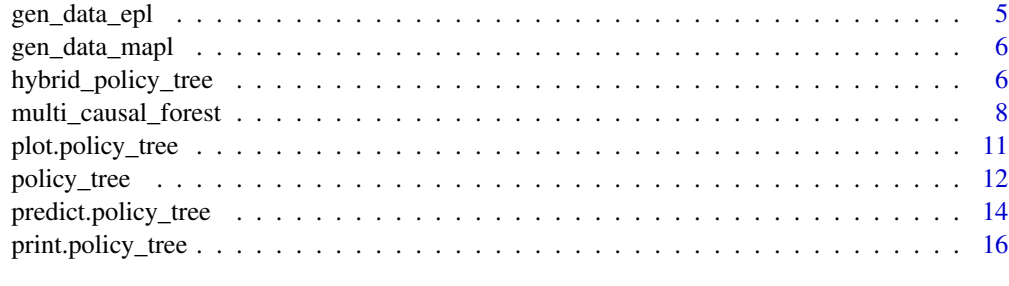

#### **Index** [17](#page-16-0)

conditional\_means.causal\_forest

*Estimate mean rewards* µ *for each treatment* a

#### Description

 $\mu_a = m(x) + (1 - e_a(x))\tau_a(x)$ 

#### Usage

## S3 method for class 'causal\_forest' conditional\_means(object, ...)

## S3 method for class 'causal\_survival\_forest' conditional\_means(object, ...)

```
## S3 method for class 'instrumental_forest'
conditional_means(object, ...)
```

```
## S3 method for class 'multi_arm_causal_forest'
conditional_means(object, outcome = 1, ...)
```
conditional\_means(object, ...)

#### Arguments

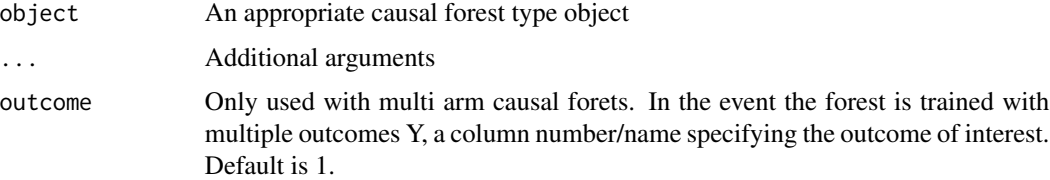

#### Value

A matrix of estimated mean rewards

#### <span id="page-2-0"></span>Methods (by class)

- conditional\_means(causal\_forest): Mean rewards  $\mu$  for control/treated
- conditional\_means(causal\_survival\_forest): Mean rewards  $\mu$  for control/treated
- conditional\_means(instrumental\_forest): Mean rewards  $\mu$  for control/treated
- conditional\_means(multi\_arm\_causal\_forest): Mean rewards  $\mu$  for each treatment  $\alpha$

#### Examples

```
# Compute conditional means for a multi-arm causal forest
n <- 500
p \le -10X \leq matrix(rnorm(n * p), n, p)
W \leftarrow as.factor(sample(c("A", "B", "C"), n, replace = TRUE))Y <- X[, 1] + X[, 2] * (W == "B") + X[, 3] * (W == "C") + runif(n)
forest <- grf::multi_arm_causal_forest(X, Y, W)
mu.hats <- conditional_means(forest)
head(mu.hats)
# Compute conditional means for a causal forest
n < -500p \le -10X \leq matrix(rnorm(n * p), n, p)
W \leftarrow \text{rbinom}(n, 1, 0.5)Y \le - pmax(X[, 1], 0) * W + X[, 2] + pmin(X[, 3], 0) + rnorm(n)
c.forest <- grf::causal_forest(X, Y, W)
mu.hats <- conditional_means(c.forest)
```
double\_robust\_scores.causal\_forest *Matrix* Γ *of scores for each treatment* a

#### Description

Computes a matrix of double robust scores  $\Gamma_{ia} = \mu_a(x) + \frac{1}{e_a(x)}(Y_i - \mu_a(x))1(A_i = a)$ 

#### Usage

```
## S3 method for class 'causal_forest'
double_robust_scores(object, ...)
## S3 method for class 'causal_survival_forest'
double_robust_scores(object, ...)
## S3 method for class 'instrumental_forest'
double_robust_scores(object, compliance.score = NULL, ...)
```

```
## S3 method for class 'multi_arm_causal_forest'
double_robust_scores(object, outcome = 1, ...)
```

```
double_robust_scores(object, ...)
```
#### Arguments

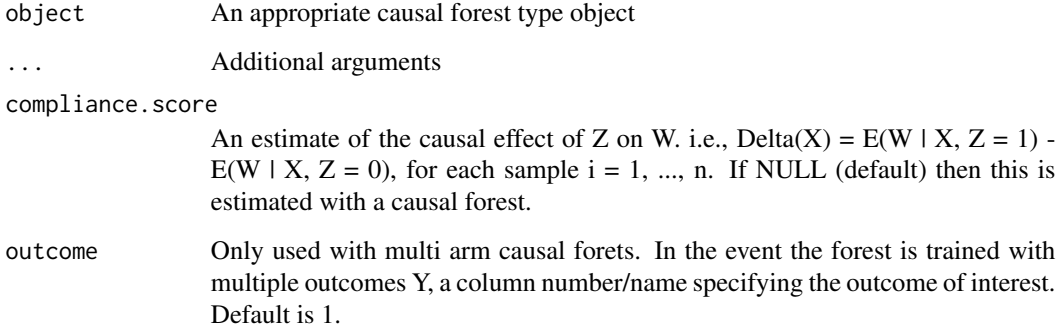

#### Details

This is the matrix used for CAIPWL (Cross-fitted Augmented Inverse Propensity Weighted Learning)

#### Value

A matrix of scores for each treatment

#### Methods (by class)

- double\_robust\_scores(causal\_forest): Scores  $(\Gamma_0, \Gamma_1)$
- double\_robust\_scores(causal\_survival\_forest): Scores  $(\Gamma_0, \Gamma_1)$
- double\_robust\_scores(instrumental\_forest): Scores  $(-\Gamma,\Gamma)$
- double\_robust\_scores(multi\_arm\_causal\_forest): Matrix Γ of scores for each treatment a

#### Note

For instrumental\_forest this method returns  $(-\Gamma_i, \Gamma_i)$  where  $\Gamma_i$  is the double robust estimator of the treatment effect as in eqn. (44) in Athey and Wager (2021).

#### References

Athey, Susan, and Stefan Wager. "Policy Learning With Observational Data." Econometrica 89.1 (2021): 133-161.

#### <span id="page-4-0"></span>gen\_data\_epl 5

#### Examples

```
# Compute double robust scores for a multi-arm causal forest
n <- 500
p \le -10X \leftarrow matrix(rnorm(n * p), n, p)W <- as.factor(sample(c("A", "B", "C"), n, replace = TRUE))
Y \leftarrow X[, 1] + X[, 2] * (W == "B") + X[, 3] * (W == "C") + runif(n)forest <- grf::multi_arm_causal_forest(X, Y, W)
scores <- double_robust_scores(forest)
head(scores)
# Compute double robust scores for a causal forest
n <- 500
p \le -10X \leftarrow matrix(rnorm(n * p), n, p)W < - rbinom(n, 1, 0.5)
Y \le - pmax(X[, 1], 0) * W + X[, 2] + pmin(X[, 3], 0) + rnorm(n)
c.forest <- grf::causal_forest(X, Y, W)
scores <- double_robust_scores(c.forest)
```
gen\_data\_epl *Example data generating process from Policy Learning With Observational Data*

#### Description

The DGP from section 5.2 in Athey and Wager (2021)

#### Usage

```
gen_data_epl(n, type = c("continuous", "jump"))
```
#### **Arguments**

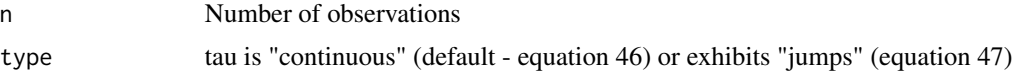

#### Value

A list

#### References

Athey, Susan, and Stefan Wager. "Policy Learning With Observational Data." Econometrica 89.1 (2021): 133-161.

<span id="page-5-0"></span>

#### Description

The DGP from section 6.4.1 in Zhou, Athey, and Wager (2023): There are  $d = 3$  actions  $(a_0, a_1, a_2)$ which depend on 3 regions the covariates  $X \sim U[0,1]^p$  reside in. Observed outcomes:  $Y \sim$  $N(\mu_{a_i}(X_i), 4)$ 

#### Usage

 $gen_data_mapl(n, p = 10, sigma2 = 4)$ 

#### Arguments

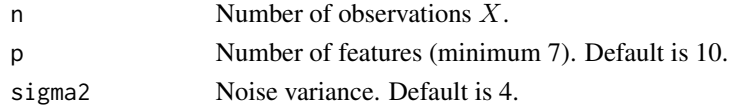

#### Value

A list with realized action  $a_i$ , region  $r_i$ , conditional mean  $\mu$ , outcome Y and covariates X

#### References

Zhou, Zhengyuan, Susan Athey, and Stefan Wager. "Offline multi-action policy learning: Generalization and optimization." Operations Research 71.1 (2023).

<span id="page-5-1"></span>hybrid\_policy\_tree *Hybrid tree search*

#### Description

Finds a depth k tree by looking ahead l steps.

#### Usage

```
hybrid_policy_tree(
  X,
  Gamma,
  depth = 3,
  search.depth = 2,
  split. step = 1,min.node.size = 1,
  verbose = TRUE
)
```
#### **Arguments**

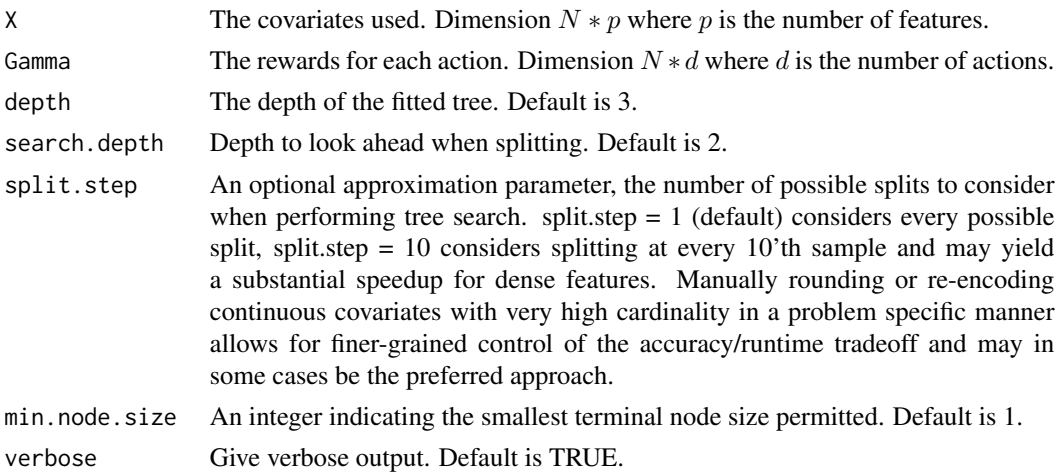

#### Details

Builds deeper trees by iteratively using exact tree search to look ahead l splits. For example, with  $depth = 3$  and search.depth = 2, the root split is determined by a depth 2 exact tree, and two new depth 2 trees are fit in the two immediate children using exact tree search, leading to a total depth of 3 (the resulting tree may be shallower than the specified depth depending on whether leaf nodes were pruned or not). This algorithm scales with some coefficient multiple of the runtime of a search.depth policy\_tree, which means that for this approach to be feasible it needs an  $(n, p)$ , d) configuration in which a search.depth policy\_tree runs in reasonable time.

The algorithm: desired depth is given by depth. Each node is split using exact tree search with depth = search.depth. When we reach a node where the current level + search.depth is equal to depth, we stop and attach the search.depth subtree to this node. We also stop if the best search.depth split yielded a leaf node.

#### Value

A policy tree object.

```
# Fit a depth three tree on doubly robust treatment effect estimates from a causal forest.
n < -1500p \le -5X \leftarrow \text{round}(\text{matrix}(\text{norm}(n * p), n, p), 2)W \le - rbinom(n, 1, 1 / (1 + exp(X[, 3])))
tau <- 1 / (1 + \exp((X[, 1] + X[, 2]) / 2) - 0.5Y \leftarrow X[, 3] + W * \tan + \text{rnorm}(n)c.forest <- grf::causal_forest(X, Y, W)
dr.scores <- double_robust_scores(c.forest)
tree <- hybrid_policy_tree(X, dr.scores, depth = 3)
# Predict treatment assignment.
```

```
predicted <- predict(tree, X)
```
multi\_causal\_forest *(deprecated) One vs. all causal forest for multiple treatment effect estimation*

#### Description

Since policytree version 1.1 this function is deprecated in favor of the new estimator multi\_arm\_causal\_forest available in GRF (version 2+). This function will continue to work for now but passes its arguments onto the "conformable" multi\_arm\_causal\_forest in GRF, with a warning. (Note: for policy learning this forest works as before, but for individual point predictions, they differ as multi\_arm\_causal\_forest predicts contrasts. See the GRF documentation example for details.)

#### Usage

```
multi_causal_forest(
 X,
  Y,
 W,
  Y.hat = NULL,W.hat = NULL,num.trees = 2000,
  sample.weights = NULL,
  clusters = NULL,
  equalize.cluster.weights = FALSE,
  sample.fraction = 0.5,
  mtry = min(ceiling(sqrt(ncol(X)) + 20), ncol(X)),min.node.size = 5,
  honesty = TRUE,
  honesty. fraction = 0.5,
  honesty.prune.leaves = TRUE,
  alpha = 0.05,
  imbalance.penalty = 0,
  stabilize.splits = TRUE,
  ci.group.size = 2,
  tune.parameters = "none",
  tune.num.trees = 200,
  tune.num.reps = 50,
  tune.num.draws = 1000,
  compute.oob.predictions = TRUE,
  orthog.boosting = FALSE,
  num.threads = NULL,
  seed = runif(1, 0, .Machine$integer.max)
)
```
## Arguments

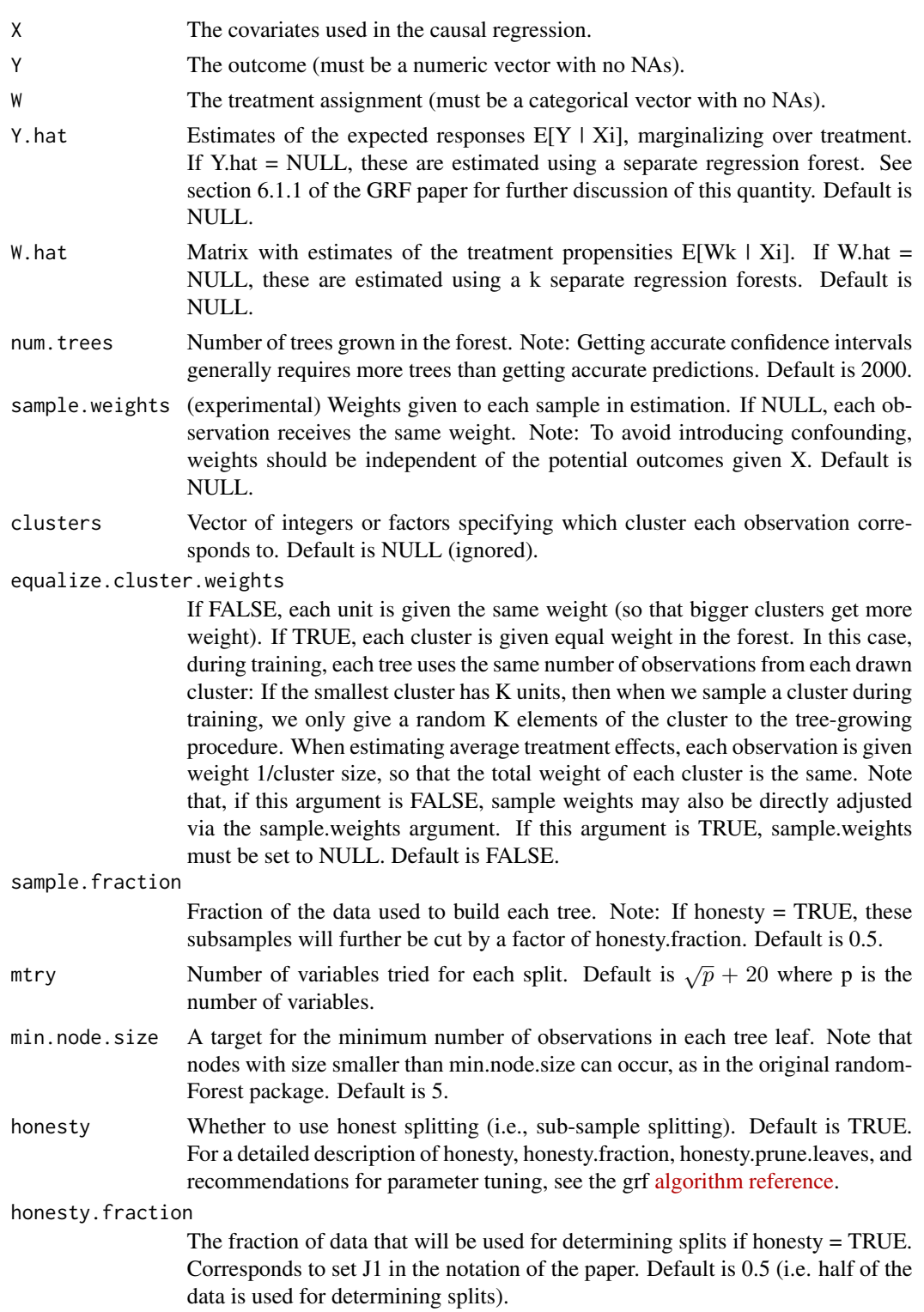

#### honesty.prune.leaves

If true, prunes the estimation sample tree such that no leaves are empty. If false, keep the same tree as determined in the splits sample (if an empty leave is encountered, that tree is skipped and does not contribute to the estimate). Setting this to false may improve performance on small/marginally powered data, but requires more trees (note: tuning does not adjust the number of trees). Only applies if honesty is enabled. Default is TRUE.

- alpha A tuning parameter that controls the maximum imbalance of a split. Default is 0.05.
- imbalance.penalty

A tuning parameter that controls how harshly imbalanced splits are penalized. Default is 0.

stabilize.splits Whether or not the treatment should be taken into account when determining the

imbalance of a split. Default is TRUE.

ci.group.size The forest will grow ci.group.size trees on each subsample. In order to provide confidence intervals, ci.group.size must be at least 2. Default is 2.

tune.parameters

A vector of parameter names to tune. If "all": all tunable parameters are tuned by cross-validation. The following parameters are tunable: ("sample.fraction", "mtry", "min.node.size", "honesty.fraction", "honesty.prune.leaves", "alpha", "imbalance.penalty"). If honesty is false these parameters are not tuned. Default is "none" (no parameters are tuned).

- tune.num.trees The number of trees in each 'mini forest' used to fit the tuning model. Default is 200.
- tune.num.reps The number of forests used to fit the tuning model. Default is 50.
- tune.num.draws The number of random parameter values considered when using the model to select the optimal parameters. Default is 1000.
- compute.oob.predictions

Whether OOB predictions on training set should be precomputed. Default is TRUE.

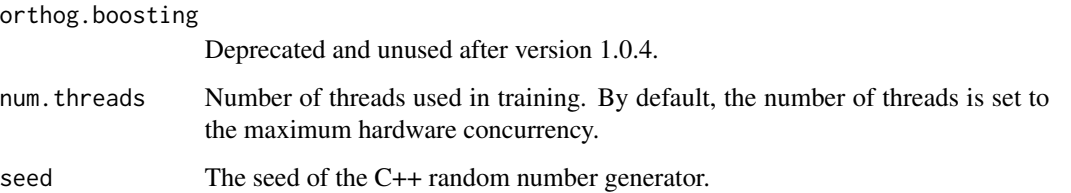

#### Value

A warning will be issued and this function passes its arguments onto the new estimator multi\_arm\_causal\_forest and returns that object.

#### <span id="page-10-0"></span>Description

Plot a policy\_tree tree object.

#### Usage

```
## S3 method for class 'policy_tree'
plot(x, leaf_labels = NULL, ...)
```
#### Arguments

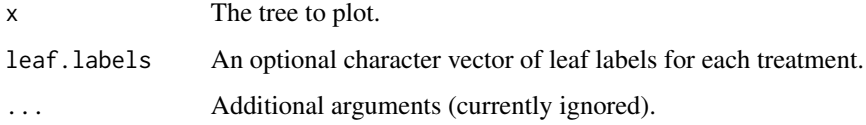

```
# Plot a policy_tree object
## Not run:
n < -250p \le -10X \leftarrow matrix(rnorm(n * p), n, p)W <- as.factor(sample(c("A", "B", "C"), n, replace = TRUE))
Y <- X[, 1] + X[, 2] * (W == "B") + X[, 3] * (W == "C") + runif(n)
multi.forest <- grf::multi\_arm\_causal_forest(X = X, Y = Y, W = W)Gamma.matrix <- double_robust_scores(multi.forest)
tree <- policy_tree(X, Gamma.matrix, depth = 2)
plot(tree)
# Provide optional names for the treatment names in each leaf node
# `action.names` is by default the column names of the reward matrix
plot(tree, leaf.labels = tree$action.names)
# Providing a custom character vector
plot(tree, leaf.labels = c("treatment A", "treatment B", "placebo C"))
# Saving a plot in a vectorized SVG format can be done with the `DiagrammeRsvg` package.
install.packages("DiagrammeRsvg")
tree.plot = plot(tree)
cat(DiagrammeRsvg::export_svg(tree.plot), file = 'plot.svg')
## End(Not run)
```
<span id="page-11-0"></span>

#### **Description**

Finds the optimal (maximizing the sum of rewards) depth k tree by exhaustive search. If the optimal action is the same in both the left and right leaf of a node, the node is pruned.

#### Usage

```
policy_tree(
  X,
  Gamma,
  depth = 2,
  split. step = 1,min.node.size = 1,
  verbose = TRUE
)
```
#### Arguments

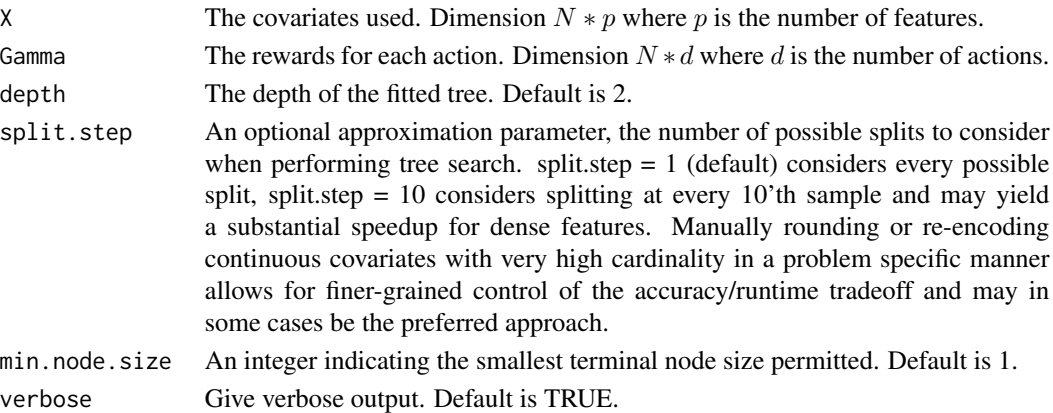

#### Details

Exact tree search is intended as a way to find shallow (i.e. depth 2 or 3) globally optimal tree-based polices on datasets of "moderate" size. The amortized runtime of exact tree search is  $O(p^kn^k(logn+1))$  $d$ ) + pnlogn) where p is the number of features, n the number of distinct observations, d the number of treatments, and  $k \geq 1$  the tree depth. Due to the exponents in this expression, exact tree search will not scale to datasets of arbitrary size.

As an example, the runtime of a depth two tree scales quadratically with the number of observations, implying that doubling the number of samples will quadruple the runtime. n refers to the number of distinct observations, substantial speedups can be gained when the features are discrete (with all binary features, the runtime will be  $\sim$  linear in n), and it is therefore beneficial to round down/reencode very dense data to a lower cardinality (the optional parameter split. step emulates this, though rounding/re-encoding allow for finer-grained control).

<span id="page-12-0"></span>policy\_tree 13

#### Value

A policy\_tree object.

#### References

Athey, Susan, and Stefan Wager. "Policy Learning With Observational Data." Econometrica 89.1 (2021): 133-161.

Sverdrup, Erik, Ayush Kanodia, Zhengyuan Zhou, Susan Athey, and Stefan Wager. "policytree: Policy learning via doubly robust empirical welfare maximization over trees." Journal of Open Source Software 5, no. 50 (2020): 2232.

Zhou, Zhengyuan, Susan Athey, and Stefan Wager. "Offline multi-action policy learning: Generalization and optimization." Operations Research 71.1 (2023).

#### See Also

[hybrid\\_policy\\_tree](#page-5-1) for building deeper trees.

```
# Construct doubly robust scores using a causal forest.
n < -10000p \le -10# Discretizing continuous covariates decreases runtime for policy learning.
X \le round(matrix(rnorm(n * p), n, p), 2)
collnames(X) \leq -make.name(S(1:p))W \le - rbinom(n, 1, 1 / (1 + exp(X[, 3])))
tau <- 1 / (1 + \exp((X[, 1] + X[, 2]) / 2) - 0.5
Y \leftarrow X[, 3] + W * \text{tau} + \text{rnorm}(n)c.forest <- grf::causal_forest(X, Y, W)
# Retrieve doubly robust scores.
dr.scores <- double_robust_scores(c.forest)
# Learn a depth-2 tree on a training set.
train \leq sample(1:n, n / 2)tree <- policy_tree(X[train, ], dr.scores[train, ], 2)
tree
# Evaluate the tree on a test set.
test <- -train
# One way to assess the policy is to see whether the leaf node (group) the test set samples
# are predicted to belong to have mean outcomes in accordance with the prescribed policy.
# Get the leaf node assigned to each test sample.
node.id <- predict(tree, X[test, ], type = "node.id")
# Doubly robust estimates of E[Y(control)] and E[Y(treated)] by leaf node.
values <- aggregate(dr.scores[test, ], by = list(leaf.node = node.id),
                   FUN = function(dr) c(mean = mean(dr), se = sd(dr) / sqrt(length(dr))))
print(values, digits = 1)
```

```
# Take cost of treatment into account by, for example, offsetting the objective
# with an estimate of the average treatment effect.
ate <- grf::average_treatment_effect(c.forest)
cost.offset <- ate[["estimate"]]
dr.scores[, "treated"] <- dr.scores[, "treated"] - cost.offset
tree.cost <- policy_tree(X, dr.scores, 2)
# Predict treatment assignment for each sample.
predicted <- predict(tree, X)
# If there are too many covariates to make tree search computationally feasible, then one
# approach is to consider for example only the top features according to GRF's variable importance.
var.imp <- grf::variable_importance(c.forest)
top.5 \leq order(var.imp, decreasing = TRUE)[1:5]
tree.top5 <- policy_tree(X[, top.5], dr.scores, 2, split.step = 50)
```
predict.policy\_tree *Predict method for policy\_tree*

#### Description

Predict values based on fitted policy\_tree object.

#### Usage

```
## S3 method for class 'policy_tree'
predict(object, newdata, type = c("action.id", "node.id"), ...)
```
#### Arguments

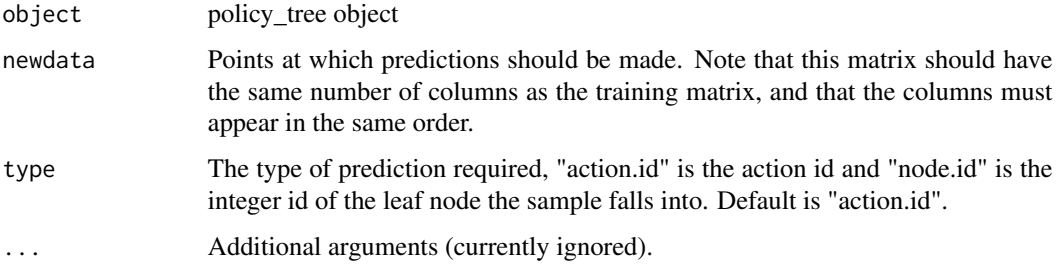

#### Value

A vector of predictions. For type = "action.id" each element is an integer from 1 to d where d is the number of columns in the reward matrix. For type = "node.id" each element is an integer corresponding to the node the sample falls into (level-ordered).

#### predict.policy\_tree 15

```
# Construct doubly robust scores using a causal forest.
n < -10000p \le -10# Discretizing continuous covariates decreases runtime for policy learning.
X \le round(matrix(rnorm(n * p), n, p), 2)
\text{colnames}(X) \leq \text{make}.\text{names}(1:p)W \le - rbinom(n, 1, 1 / (1 + exp(X[, 3])))
tau <- 1 / (1 + \exp((X[, 1] + X[, 2]) / 2) - 0.5Y \leftarrow X[, 3] + W * \text{tau} + \text{rnorm}(n)c.forest <- grf::causal_forest(X, Y, W)
# Retrieve doubly robust scores.
dr.scores <- double_robust_scores(c.forest)
# Learn a depth-2 tree on a training set.
train \leq sample(1:n, n / 2)
tree <- policy_tree(X[train, ], dr.scores[train, ], 2)
tree
# Evaluate the tree on a test set.
test <- -train
# One way to assess the policy is to see whether the leaf node (group) the test set samples
# are predicted to belong to have mean outcomes in accordance with the prescribed policy.
# Get the leaf node assigned to each test sample.
node.id <- predict(tree, X[test, ], type = "node.id")
# Doubly robust estimates of E[Y(control)] and E[Y(treated)] by leaf node.
values \leq aggregate(dr.scores[test, ], by = list(leaf.node = node.id),
                   FUN = function(dr) c(mean = mean(dr), se = sd(dr) / sqrt(length(dr))))
print(values, digits = 1)
# Take cost of treatment into account by, for example, offsetting the objective
# with an estimate of the average treatment effect.
ate <- grf::average_treatment_effect(c.forest)
cost.offset <- ate[["estimate"]]
dr.scores[, "treated"] <- dr.scores[, "treated"] - cost.offset
tree.cost <- policy_tree(X, dr.scores, 2)
# Predict treatment assignment for each sample.
predicted <- predict(tree, X)
# If there are too many covariates to make tree search computationally feasible, then one
# approach is to consider for example only the top features according to GRF's variable importance.
var.imp <- grf::variable_importance(c.forest)
top.5 <- order(var.imp, decreasing = TRUE)[1:5]
tree.top5 <- policy_tree(X[, top.5], dr.scores, 2, split.step = 50)
```
<span id="page-15-0"></span>print.policy\_tree *Print a policy\_tree object.*

## Description

Print a policy\_tree object.

### Usage

## S3 method for class 'policy\_tree' print(x, ...)

## Arguments

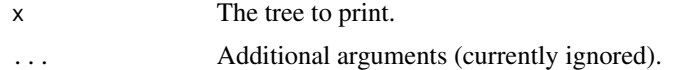

# <span id="page-16-0"></span>Index

conditional\_means *(*conditional\_means.causal\_forest*)*, [2](#page-1-0) conditional\_means.causal\_forest, [2](#page-1-0) double\_robust\_scores *(*double\_robust\_scores.causal\_forest*)*, [3](#page-2-0) double\_robust\_scores.causal\_forest, [3](#page-2-0) gen\_data\_epl, [5](#page-4-0) gen\_data\_mapl, [6](#page-5-0) hybrid\_policy\_tree, [6,](#page-5-0) *[13](#page-12-0)* multi\_causal\_forest, [8](#page-7-0) plot.policy\_tree, [11](#page-10-0) policy\_tree, [12](#page-11-0)

predict.policy\_tree, [14](#page-13-0) print.policy\_tree, [16](#page-15-0)